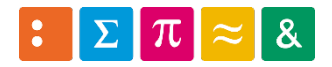

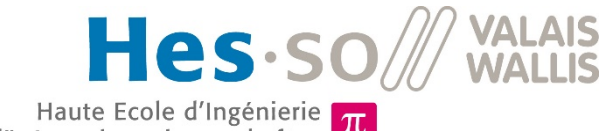

Haute Ecole d'Ingénierie T<br>Hochschule für Ingenieurwissenschaften T

Informatique 1

### 5. Boucles et conditions

Dr Pierre-André Mudry pierre-andre.mudry@hevs.ch

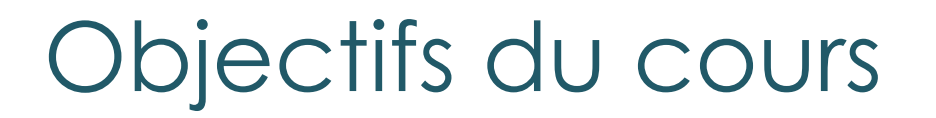

#### Changements dans le flux séquentiel

#### **Exécution conditionnelle**

- Branchements : **if**, **if/else**, **switch**
- Répétitions de code
	- Boucles : **while**, **do**, **for**

Executing this or that

### **5.1 EXÉCUTION CONDITIONNELLE / BRANCHEMENTS**

#### Exécution séquentielle

- Généralement, le code s'exécute *séquentiellement*  $\rightarrow$  "de haut en bas"
- Comme vu, cela permet de faire l'équivalent d'une simple calculatrice (mais très rapide) avec un ordinateur
- Il faut pouvoir faire plus !

#### Exécution séquentielle (2)

Moyenne

- 3 éléments :  $(a_1 + a_2 + a_3) * \frac{1}{3}$ 3
- 3'000'000 éléments ?

$$
(a_1 + a_2 + \dots + a_{3 \times 10^6}) \times \frac{1}{3 \times 10^6}
$$

• Il faut pouvoir répéter des opérations !

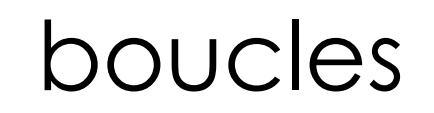

## Équation 2ème degré  $ax^{2} + bx + c = 0$   $\begin{cases} x_{1} = \frac{-b + \sqrt{\Delta}}{2a} & \text{et} \quad x_{2} = \frac{-b - \sqrt{\Delta}}{2a} \\ ax^{2} + bx + c = a \left(x + \frac{b}{2a}\right)^{2} & \text{et} \quad x_{1} = x_{2} = -\frac{b}{2a} \end{cases}$

### branchements

#### L'instruction **if**

- Instruction de branchement
- Permet de décider si un bloc est exécuté ou non
	- *expr* est une expression booléenne
	- Si *expr* s'évalue à **true**, le bloc bleu est exécuté, autrement non

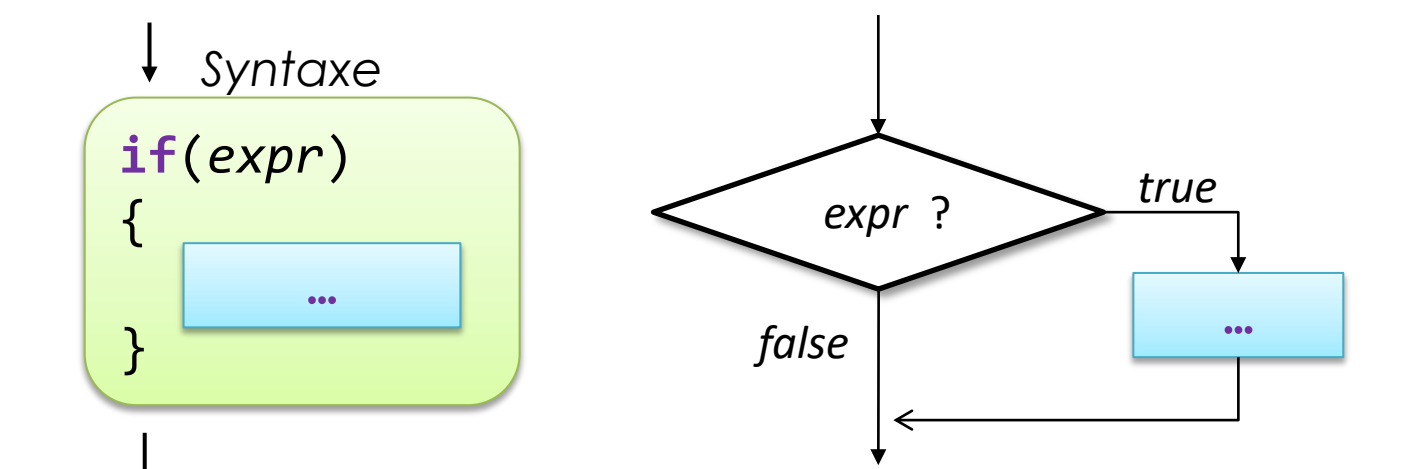

#### L'instruction **if** … **else**

- Même principe que **if** mais avec une alternative .
- Si *expr* s'évalue à **true**, le bloc bleu est exécuté, autrement le bloc rouge est exécuté

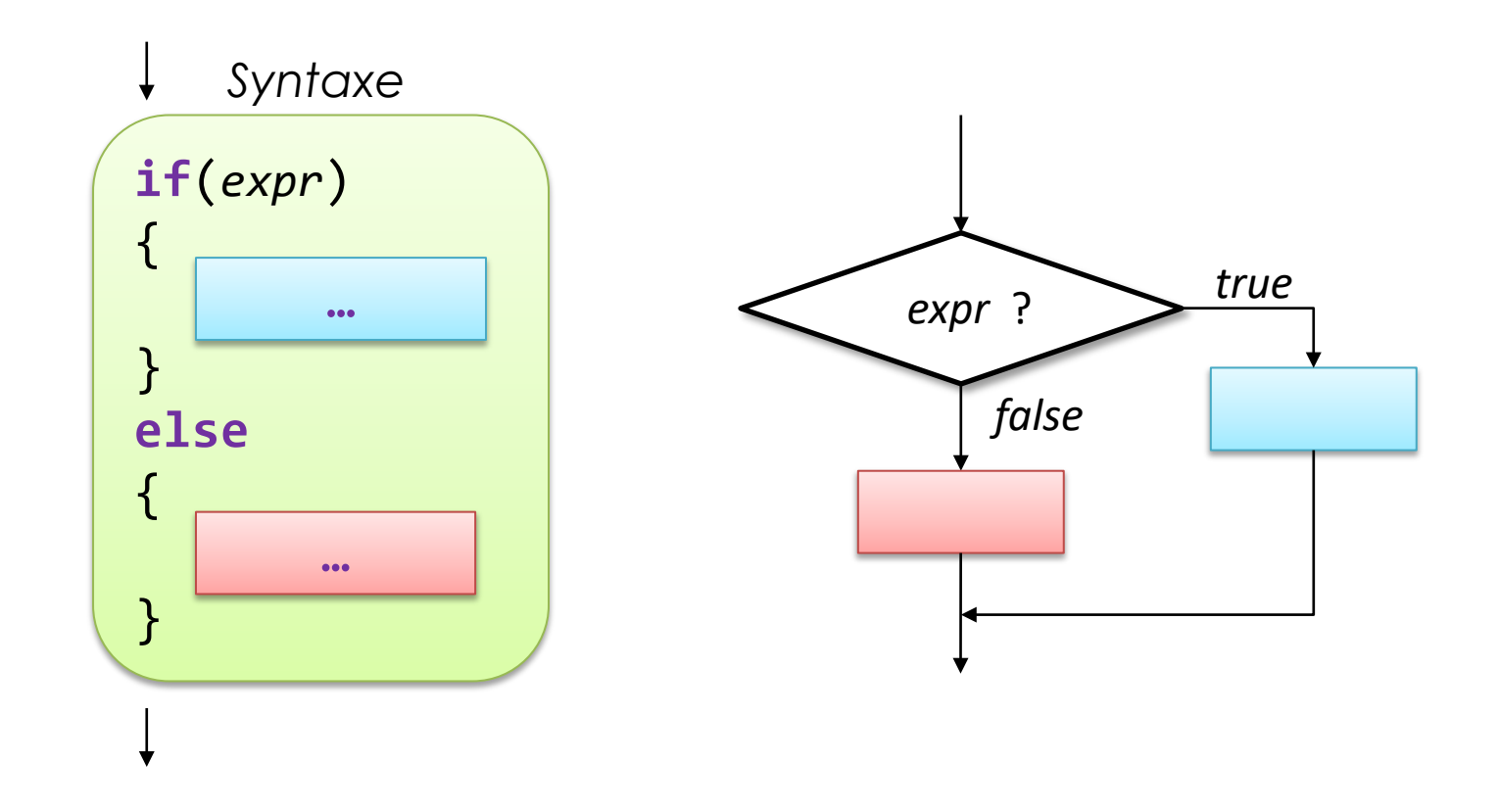

# **If** imbriqués • Il est possible d'imbriquer

- plusieurs niveaux de **if** / **if**…**else**
- La notion de *bloc* est très importante pour déterminer ce qui sera exécuté

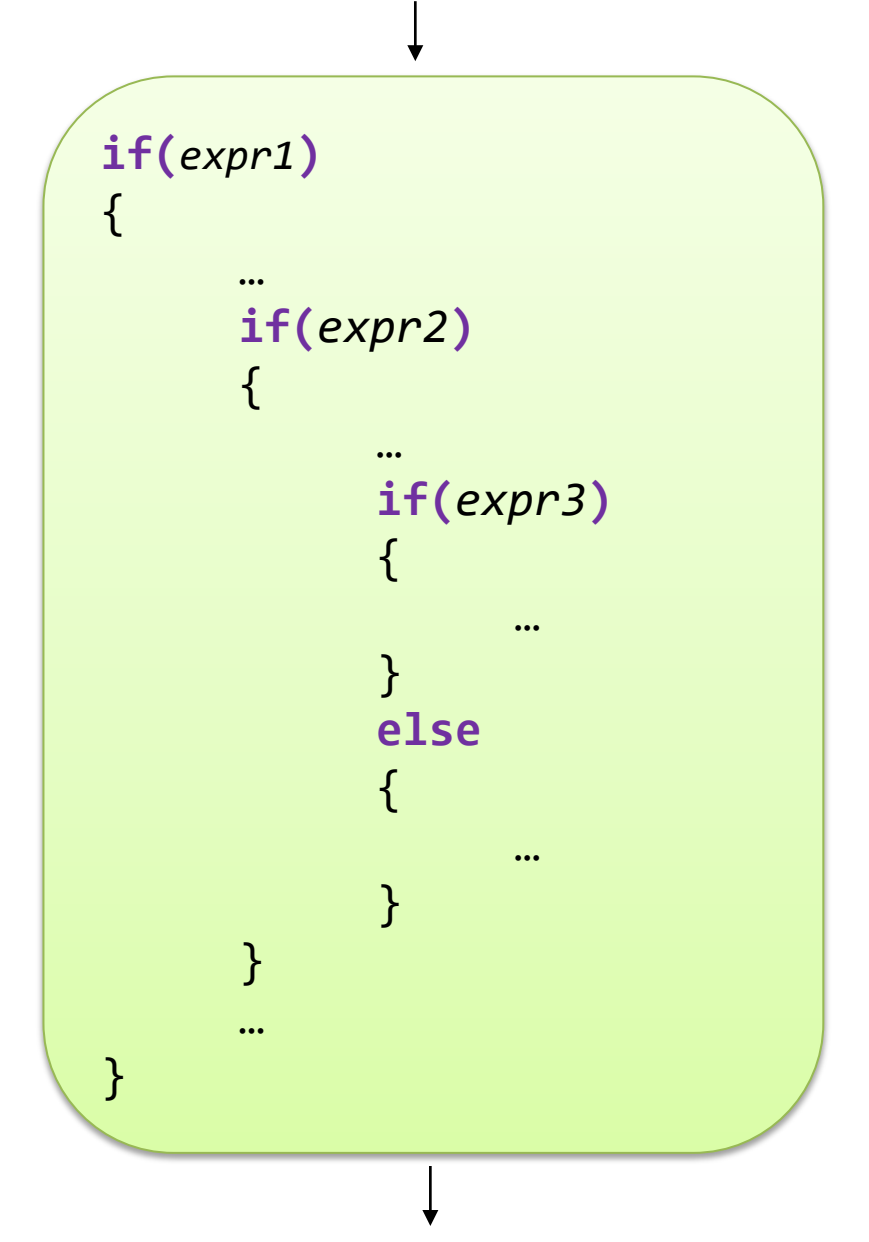

#### L'instruction **if** … **else** (2)

```
if(temp \leq 0){
     System.out.println("Warning ! Very cold");}
else if(temp > 0 && temp < 15){
     System.out.println("Wear a pullover");}
else{
     System.out.println("Temperature is warm");}
```
#### Remarque

• Si une seule instruction dans le **if**, les {} optionnels

• Attention !

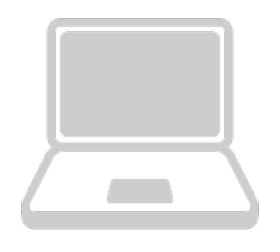

5.1 Écrivez le code permettant de calculer la valeur absolue d'une variable a et de l'afficher sur la console

5.2 Écrivez le code permettant de stocker dans une variable b si une variable a est paire

#### L'instruction **switch** … **case**

- Même principe que **if** imbriqués.
- En fonction de la valeur de *expr*, l'un des blocs est exécuté.
- Permet gérer plusieurs cas simplement
- $\cdot$  Il y a une valeur par défaut  $\rightarrow$ **default**
- **break** termine le switch

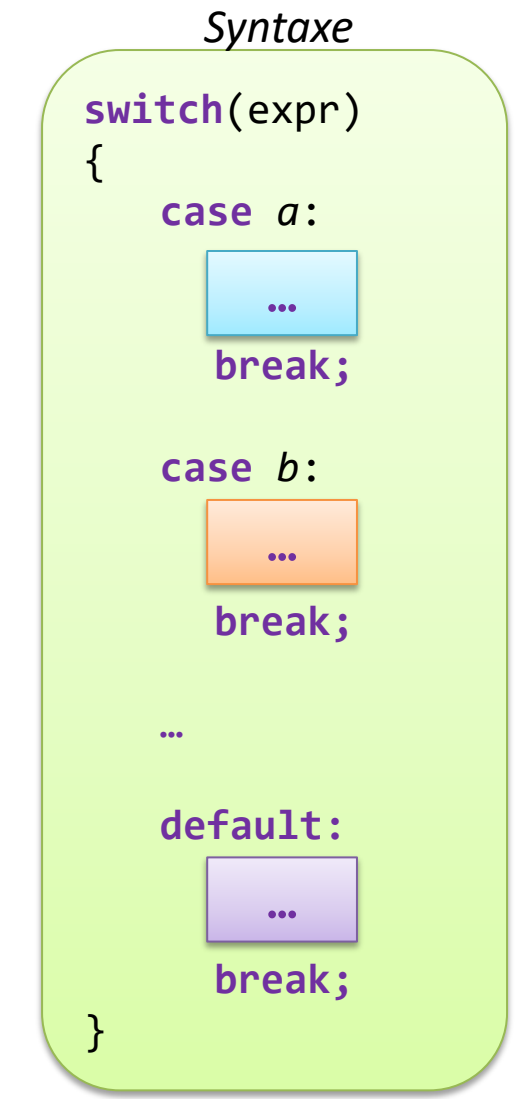

```
L'instruction switch … case (2)
```
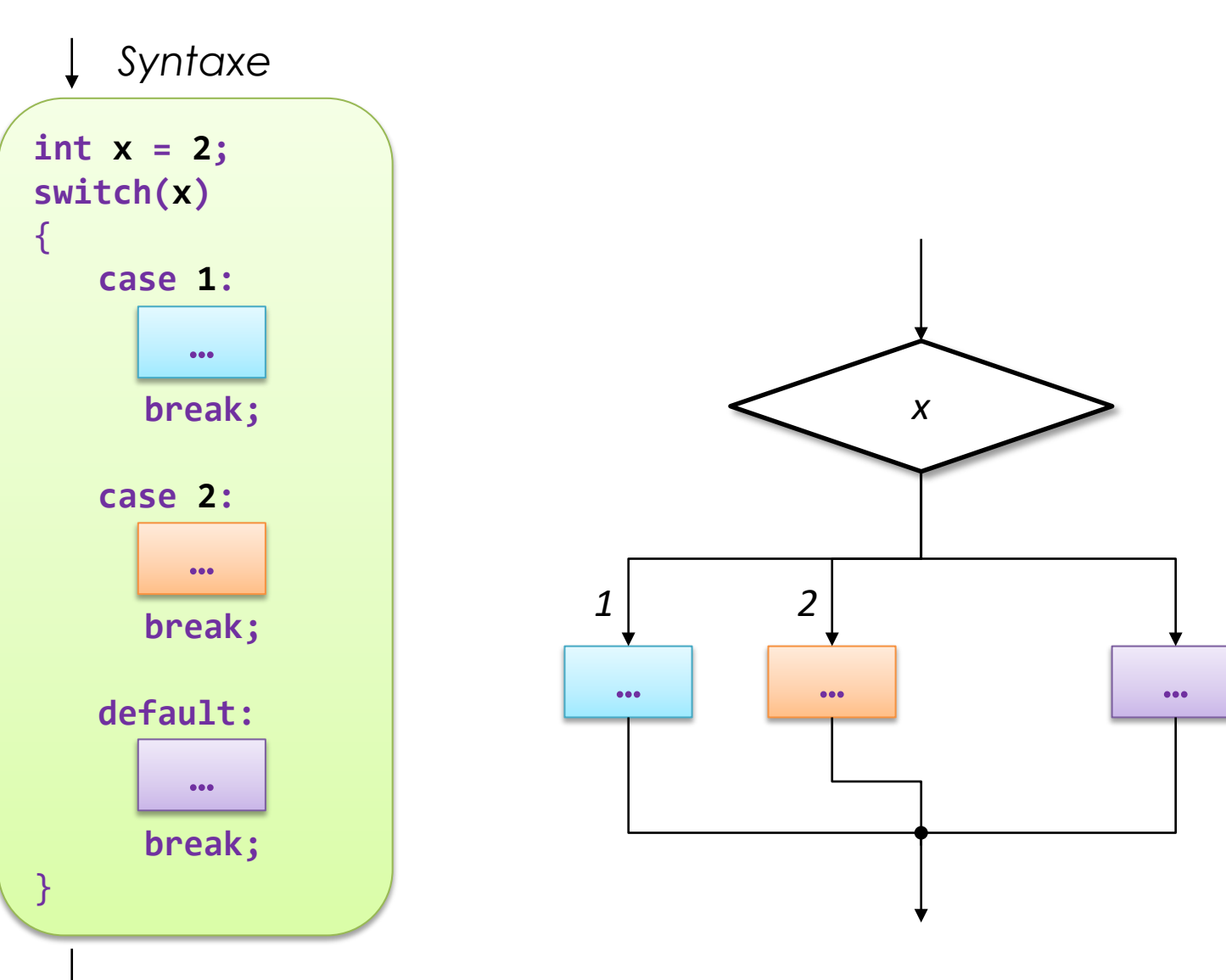

#### Exercice: if to switch

```
System.out.println("The Java lecture is : ");
System.out.println(" \t- Boring");System.out.println("\text{t2 - I've never been there}");
System.out.println("\setminust3 - Ok");
System.out.println("\setminus t4 - Do we have a Java class?");
System.out.println("What is your choice ? ");
int value = Input.readInt();
if(value == 1)System.out.println("No it's not !");
else if (v \text{alue} == 2)System.out.println("You should then give it a go");
else if(value == 3)
        System.out.println("Danke!");
else if (v \text{alue} == 4)System.out.println("Yes! Every Tuesday morning");
else
        System.out.println("Not a valid input");
```
Again and again

#### **5.2 BOUCLES**

#### L'instruction **while**

- Répète un bloc tant qu'une condition est vraie.
	- Tant que *expr* s'évalue à **true**, le bloc bleu est exécuté.

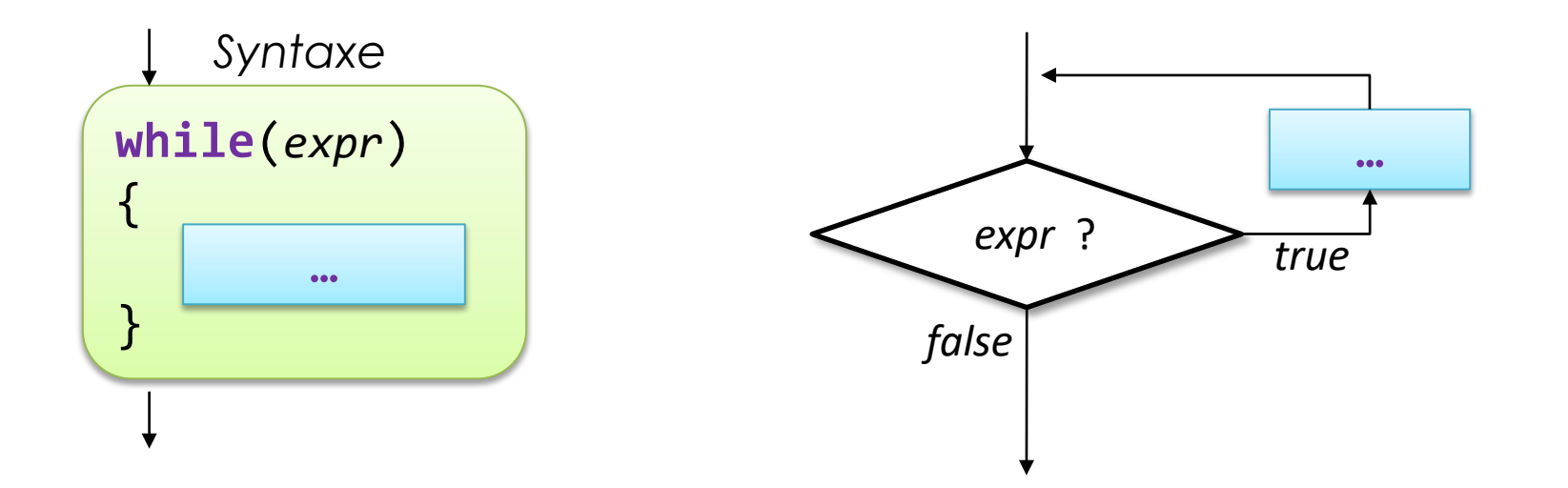

#### L'instruction **do** … **while**

- Très similaire à **while***.* Par contre le bloc est toujours exécuté au moins une fois.
	- Le bloc bleu est exécuté puis, tant qu'*expr* s'évalue à **true**, le bloc bleu est exécuté à nouveau.

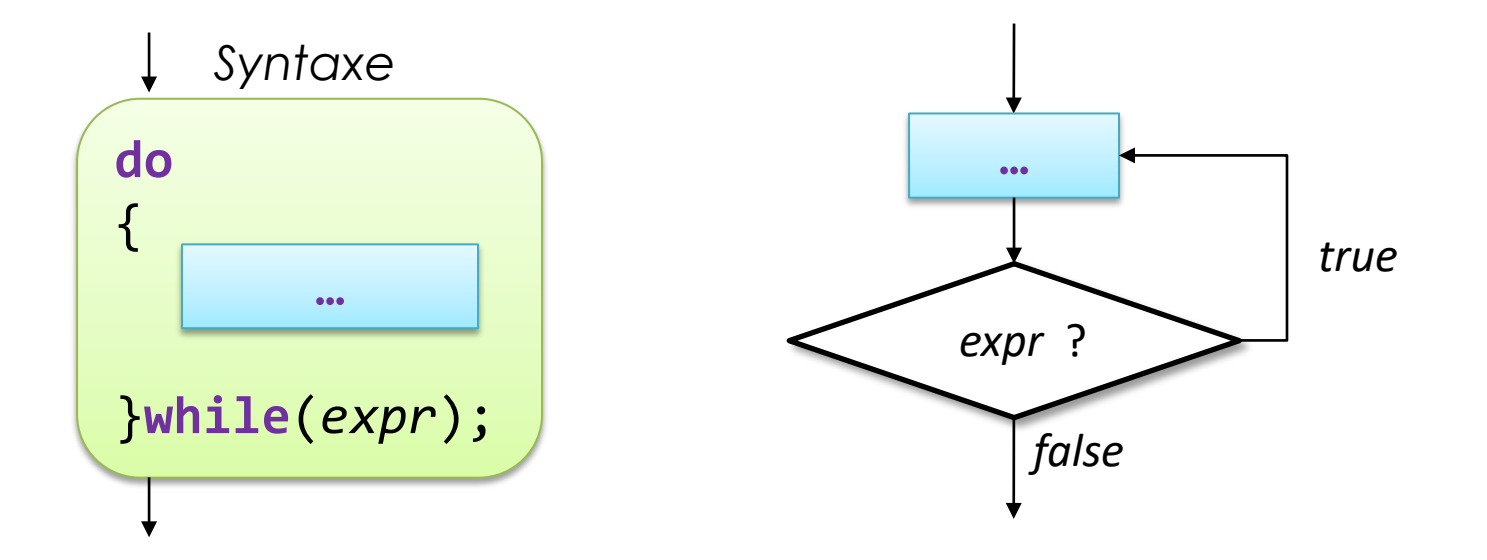

#### L'instruction **for**

- Très utilisé !
- Permet de réaliser une boucle un certain nombre de fois

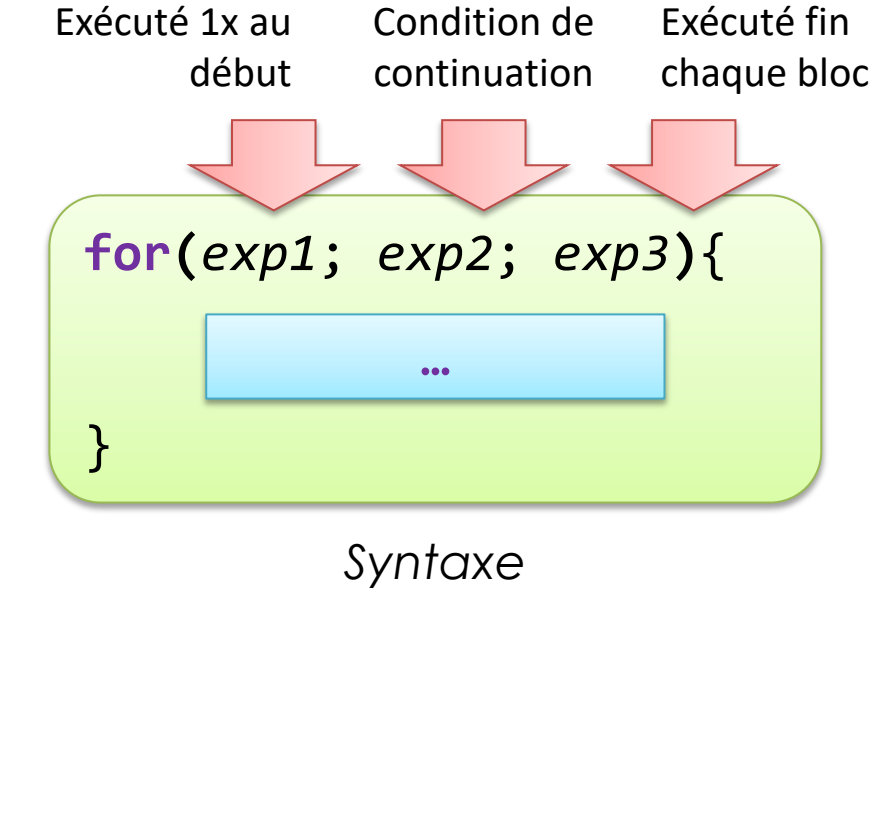

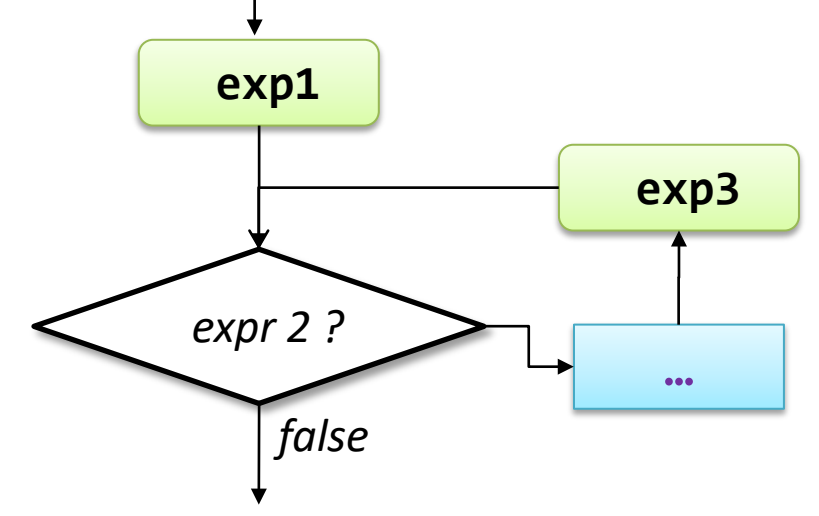

#### L'instruction **for** – Exemple 1

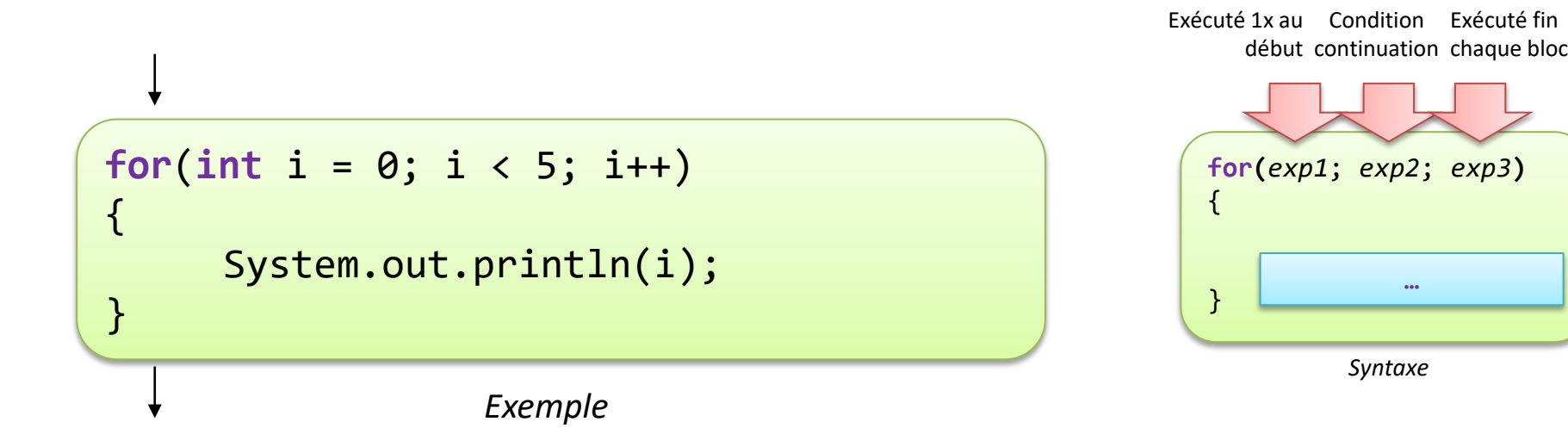

#### *Résultat affiché*

#### L'instruction **for** – Exemple 2

$$
\frac{1+2+3+\ldots+9+10}{10} = \frac{1}{10} \sum_{i=1}^{10} i
$$

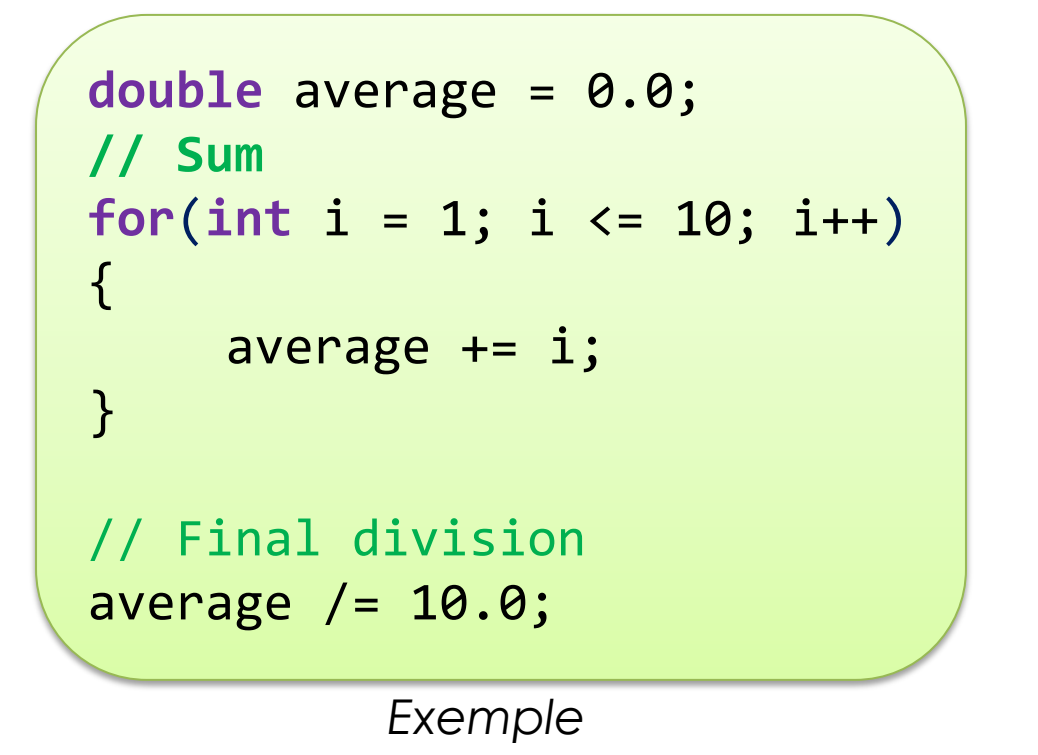

Exécuté 1x au Condition Exécuté fin début continuation chaque bloc

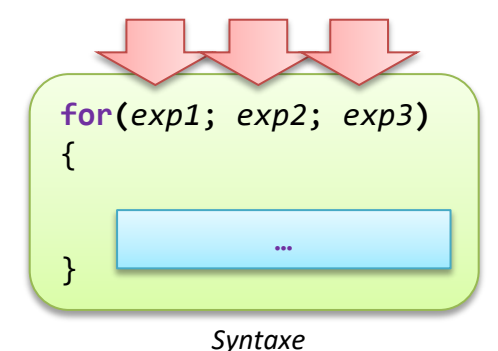

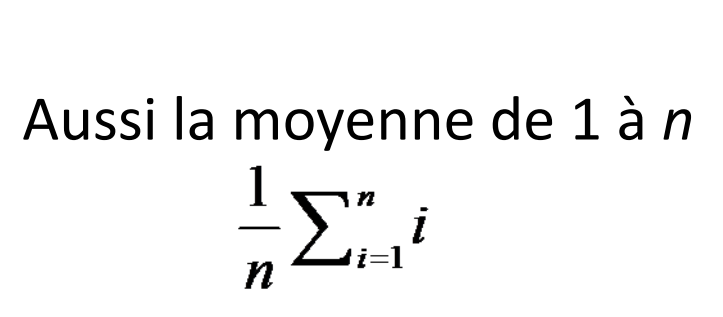

#### Rupture - **break**

- L'instruction **break** stoppe la première structure de boucle rencontrée vers le haut
- Utilisée en général en conjonction avec un **if**

**int** i = 0; **while**(**true**) { **if**(i > 10) { **break;** } System.out.println(i++); } *Exemple*

#### Saut - **continue**

- Dans une boucle, parfois on veut passer directement au pas suivant de la boucle
	- Instruction **continue**
- On peut se passer des instructions **break** et **continue** …
- Utilisée en général en conjonction avec un **if**

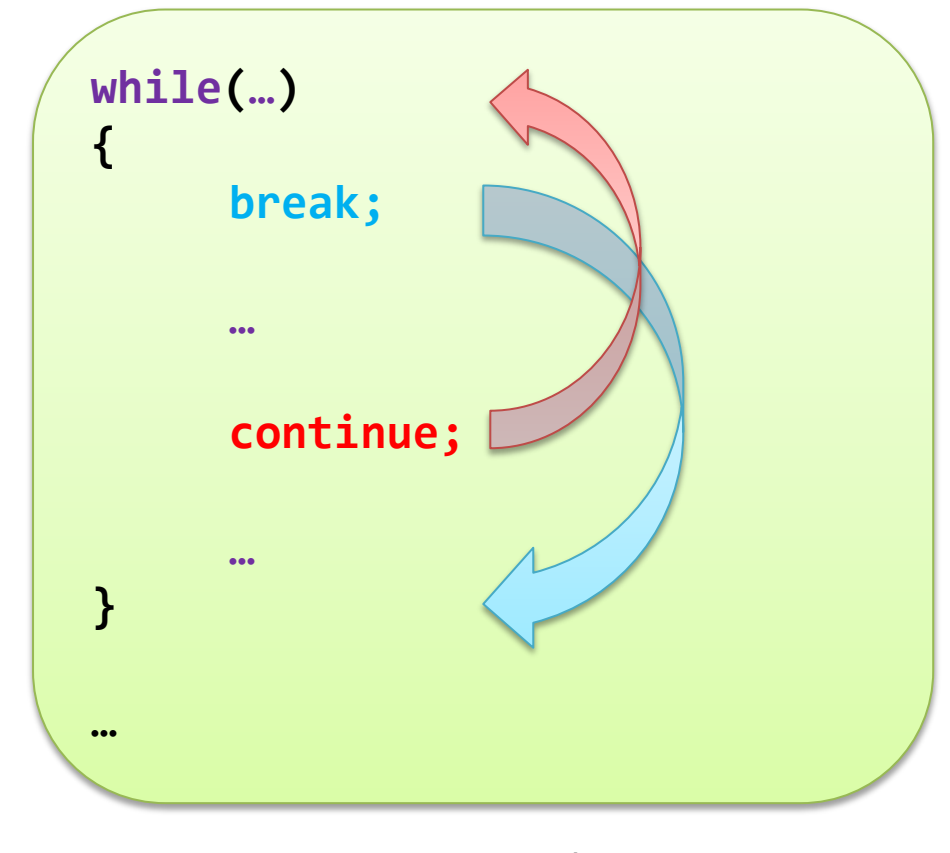

*Exemple*

#### Erreurs typiques

• Il n'y a PAS de point-virgule à la fin du **if**, **for** et **while**

if(a == 0)   
\nfor(int i = 0; i < 10; i++)  
\nwhile(a == 0)   
\n
$$
\sqrt{}
$$

#### Conclusion du cours

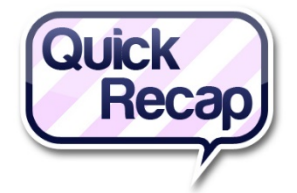

- Vous avez appris dans ce cours à :
	- Modifier le flux séquentiel en fonction de différents types de choix.
		- **if … else**
		- **switch**
	- Comment réaliser des boucles de différents types
		- **while**
		- **do**
		- **for**